### **МИНИСТЕРСТВО ПРОСВЕЩЕНИЯ РОССИЙСКОЙ ФЕДЕРАЦИИ**

### **Министерство образования Тульской области**

### **Муниципальное образование Чернский район**

### **МКОУ «Чернская СОШ имени Героя Сов.Союза Дворникова Г.Т.»**

РАССМОТРЕНО»

СОГЛАСОВАНО

 $\overline{a}$ 

Зам. директора по УВР

УТВЕРЖДЕНО

Директор школы

\_

 $\ddot{\phantom{a}}$ 

Протокол №1 от «21.» августа 2023 г.

\_\_\_\_\_\_\_\_\_\_\_\_\_\_\_\_\_\_\_\_\_\_

Азарова Н.Ю Протокол №1 от «.23. » августа 2023 г.

\_\_\_\_\_\_\_\_\_\_\_\_\_\_\_\_\_\_\_\_\_\_\_

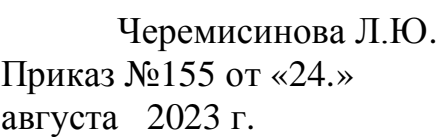

\_\_\_\_\_\_\_\_\_\_\_\_\_\_\_\_\_\_\_\_\_\_\_

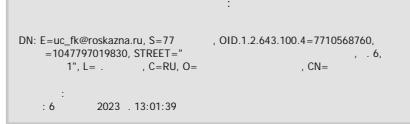

# *РАБОЧАЯ ПРОГРАММА*

*дополнительного образования технической направленности*

*«VR/IT – квантум»*

### *5-6 класс*

Разработано: Дмитриева А.М. (Ф.И.О. учителя)

Составитель: учитель математики первой квалификационной категории (указать специальность и квалификационную категорию)

п.Чернь **2024 год**

# **Содержание**

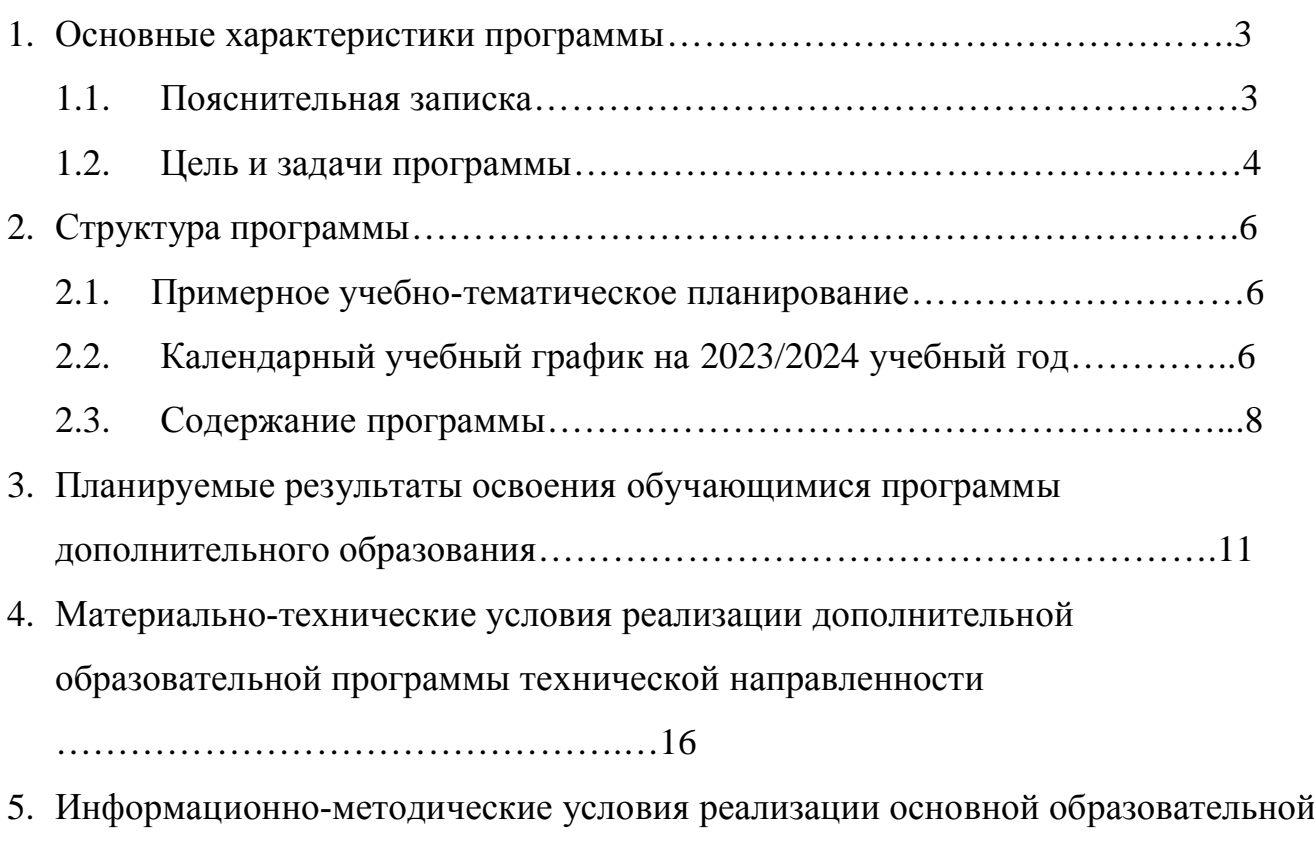

программы основного общего образования……………………………….…17

#### **1. Основные характеристики программы**

#### **1.1 Пояснительная записка**

В настоящее время процесс информатизации проявляется во всех сферах человеческой деятельности. Использование современных информационных технологий является необходимым условием успешного развития, как отдельных отраслей, так и государства в целом.

Программа учебного курса «VR/IT – квантум» направлена на подготовку творческой, технически грамотной, гармонично развитой личности, обладающей логическим мышлением, способной анализировать и решать задачи в команде, решать ситуационные кейсовые задания, основанные на групповых проектах.

Учебный курс направлен на изучение основ программирования в визуальной событийно-ориентированной среде программирования Scratch и основ разработки мобильных приложений в MIT App Inventor, а также частично охватывает основы схемотехники, электроники и программирование «умных» устройств».

Основными направлениями в изучении технологий виртуальной и дополненной реальности, с которыми познакомятся ученики в рамках модуля, станут начальные знания о разработке приложений для различных устройств, основы компьютерного зрения, базовые понятия 3D моделирования.

Отличительной особенностью данной программы от уже существующих образовательных программ является её направленность на развитие у обучающихся компетенций проектной деятельности: умение использовать инструменты гибких подходов к управлению проектами (SCRUM), использование подходов дизайнмышления, методологии ТРИЗ и др.

Программа предполагает вариативную реализацию в зависимости от условий на площадке, а также возможность применения дистанционных образовательных технологий. В связи с регулярным передвижением детского мобильного технопарка «Кванториум» у обучающихся примерно в 50% времени от общей длительности программы будет доступ к высокотехнологичныму оборудованию. На площадке будет находиться наставник для обучения работе с оборудованием и программным обеспечением, сопровождения проектной деятельности.

3

В рамках курса обучающиеся смогут познакомиться с физическими, техническими и математическими понятиями. Приобретённые знания будут применимы в творческих проектах.

Направленность программы: техническая

Возраст обучающихся: обучающиеся 5 -7 классы.

Сроки реализации программы: 35 часов.

Наполняемость групп: 10-15 человек.

Формы занятий:

- · работа над решением кейсов;
- · лабораторно-практические работы;
- лекции;
- · мастер-классы;
- · занятия-соревнования.

Методы работы, используемые на занятиях

- · кейс-метод;
- · проектная деятельность;
- датаскаутинг.

### **1.2. Цели и задачи реализации программы**

Цель программы: вовлечение обучающихся в проектную деятельность, разработка научно-исследовательских и инженерных проектов.

Задачи программы:

*обучающие*:

- · приобретение и углубление знаний основ проектирования и управления проектами;
- · ознакомление с методами и приёмами сбора и анализа информации;
- · обучение проведению исследований, презентаций и межпредметной позиционной коммуникации;
- · обучение работе на специализированном оборудовании и в программных средах;

знакомство с hard-компетенциями (разработка приложений, программирование и моделирование), позволяющими применять теоретические знания на практике в соответствии с современным уровнем развития технологий.

развивающие:

- · формирование интереса к основам изобретательской деятельности;
- · развитие творческих способностей и креативного мышления;
- · приобретение опыта использования ТРИЗ при формировании собственных идей и решений;
- · формирование понимания прямой и обратной связи проекта и среды его реализации, заложение основ социальной и экологической ответственности;
- · развитие геопространственного мышления;
- · развитие soft-компетенций, необходимых для успешной работы вне зависимости от выбранной профессии.

#### воспитательные:

- · формирование проектного мировоззрения и творческого мышления;
- · формирование мировоззрения по комплексной оценке окружающего мира, направленной на его позитивное изменение;
- · воспитание собственной позиции по отношению к деятельности и умение сопоставлять её с другими позициями в конструктивном диалоге;
- · воспитание культуры работы в команде.

# 2. **Структура программы**

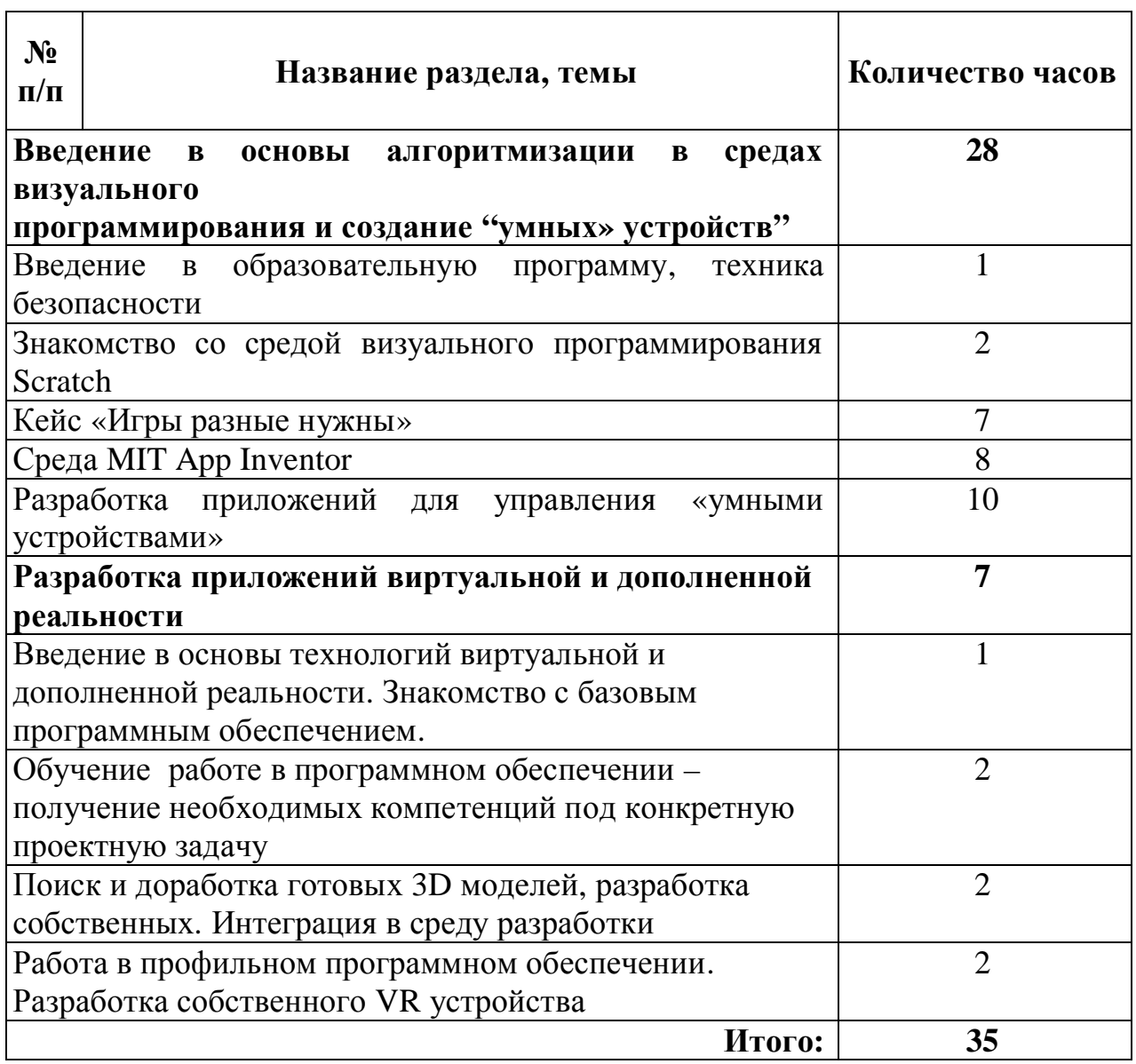

# **2.1. Примерное учебно-тематическое планирование**

2.2. Календарный учебный график на 2020/2021 учебный год

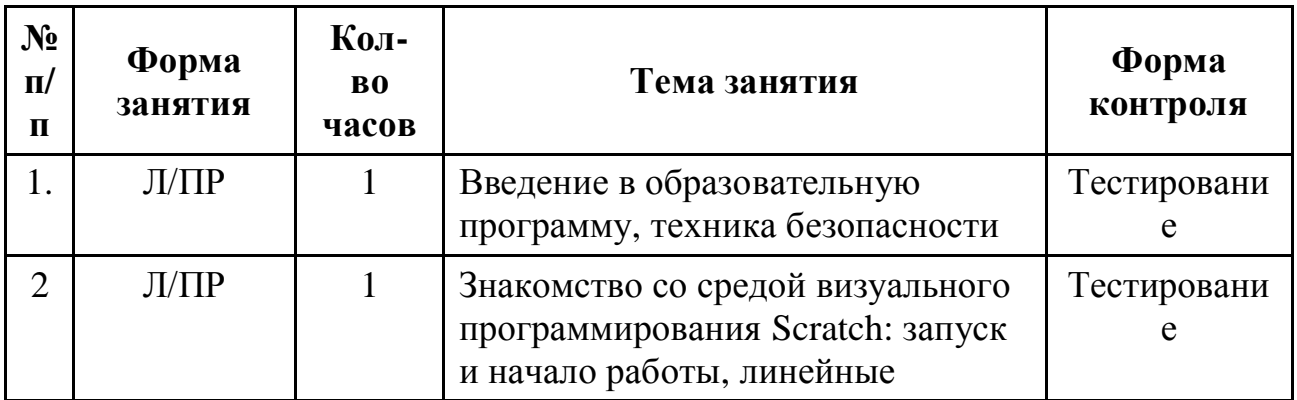

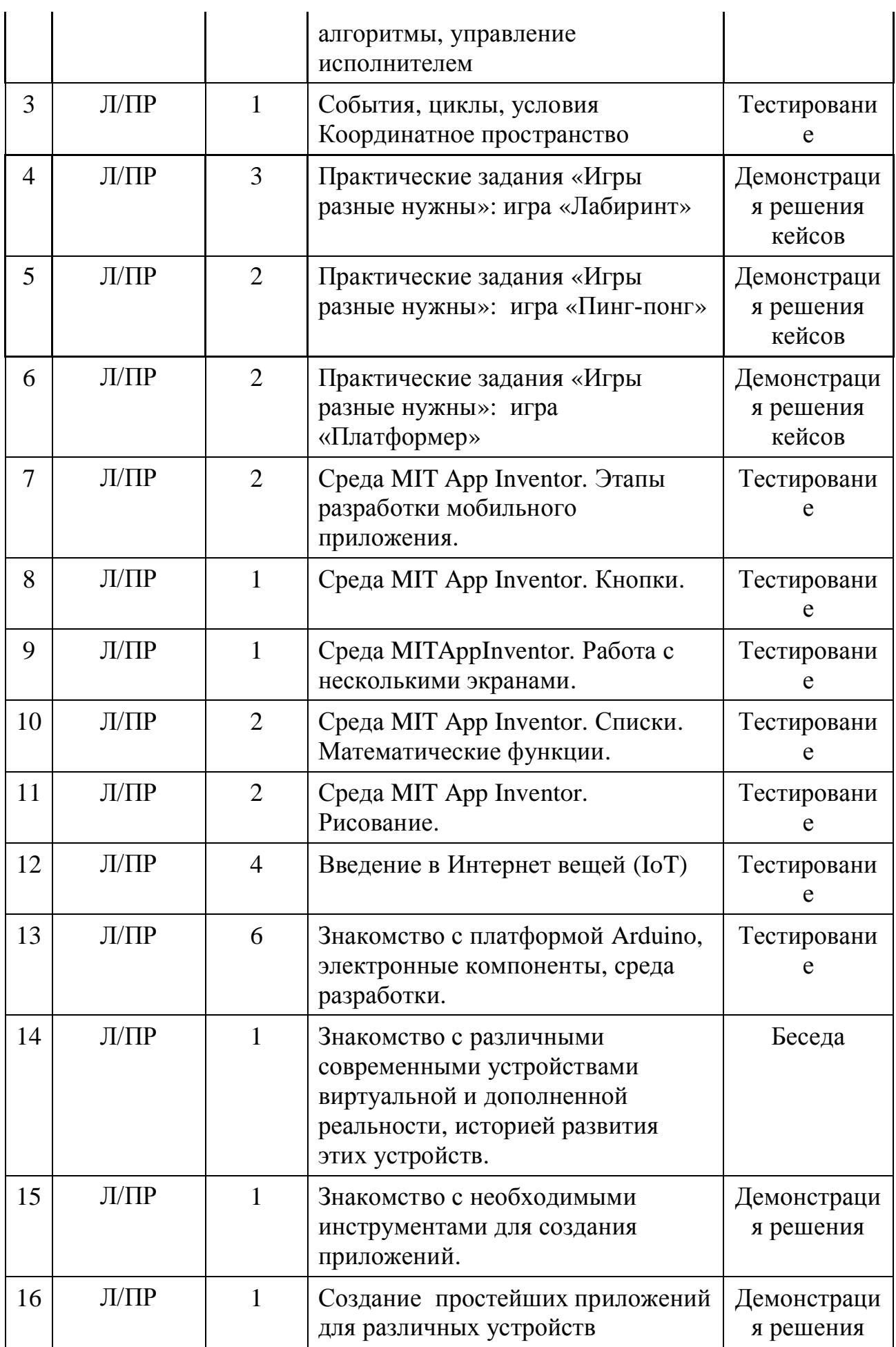

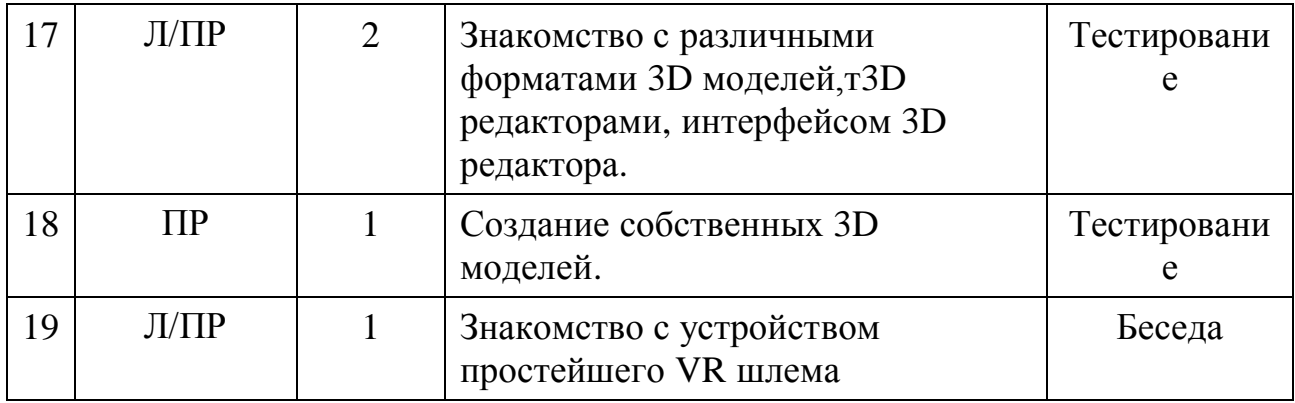

#### **2.3. Содержание программы**

Основные разделы программы учебного курса:

· Введение в образовательную программу, техника безопасности;

Введение в образовательную программу. Ознакомление учащихся с программой, приемами и формами работы. Вводный инструктаж по ТБ.

• Знакомство со средой программирования Scratch;

В рамках этой темы рассматриваются начальные аспекты работы со средой визуального программирования Scratch. Запуск оффлайн версии, регистрация на сайте, организация группового взаимодействия при работе над проектом посредством студий и рюкзака.

Изучается анимация, персонажи и диалоги, взаимодействия спрайтов, работа с координатной плоскостью, клонирование, сенсоры. На этом этапе обучающиеся создают следующие мини-проекты: «Взрыв шара», «Сбор яблок», «Викторина».

• Кейс «Игры разные нужны»;

Кейс позволяет учащимся познакомиться с играми разных жанров и особенностями различных игровых механик.

В рамках кейса обучающиеся создают игры разных жанров и анализируют их игровую механику. В ходе работы с кейсом будут созданы следующие игры:

 «Лабиринт» - выход из лабиринта, уровни в игре, анимация, возможность игры двумя игроками.

 «Пинг-понг» – спортивная игра. Актуальные знания: использование координат, область видимости переменной, движение персонаж, условия.

«Платформер» - аркадная игра. Актуальные знания: переменные, использование таймера в игре, условия, циклы, создание уровней.

• Среда МІТ App Inventor

В рамках изучения данной темы обучающиеся знакомятся с облачной средой разработки для Android MIT App Inventor. Создавая различные приложения, обучающиеся овладевают этапами разработки мобильного приложения, осмысливают особенности мобильных приложений, учатся использовать инструменты среды для создания, загрузки и установки приложений.

**1.** Интерфейс программы. Режимы «Дизайнер» и «Блоки». Загрузка и установка приложения. Компоненты приложения. Кнопки. Создаются приложения «Загадка», «Отгадай-ка», «Виртуальный кот».

**2.** Работа с несколькими экранами. Приложения «Перемещения», «Хамелеон».

**3.** Списки. Математические функции. Приложения «Записная книжка», «Слайдшоу», «Тренажер».

**4.** Рисование. Анимация. Приложения «Анимация», «Пишем на холсте», «Игра в мяч», «Движение объекта».

**5.** Медиа.Типы файлов. Приложения «Распознавание речи», «Переводчик», «Видеоплеер», «MP3 плеер», «Фотокамера».

**6.** Общение. Сенсоры. Приложения «Где я?», «Компас».

• Разработка приложений для управления «умными устройствами»

При изучении данной темы обучающиеся знакомятся с платформой Arduino, изучают электронные компоненты, датчики, среду разработки, виды дистанционного управления платформой и основы программирования Arduino.

· Введение в основы технологий виртуальной и дополненной реальности

9

Обучающиеся познакомятся с различными современными устройствами виртуальной и дополненной реальности, историей развития этих устройств. Научаться различать Виртуальную, дополненную и смешанною реальность. Узнают, в каких областях применяются технологии виртуальной и дополненной реальности, какие задачи они могут решать, а также как обучающиеся могут сами применять их в своей повседневной жизни.

· Тестирование оборудования, анализ принципов работы. Знакомство с базовым программным обеспечением.

Обучающиеся познакомятся с профильным оборудованием, научатся различать различные устройства. Узнают границы применения различного оборудования. Научатся настраивать оборудование и запускать на нем различные приложения. Познакомятся с профильным программным обеспечением необходимым для создания различных приложений. Узнают границы применения данного программного обеспечения, познакомятся с базовым интерфейсом.

· Обучение работе в программном обеспечении – получение необходимых компетенций под конкретную проектную задачу

Обучающиеся познакомятся с необходимыми инструментами для создания приложений. Научатся создавать простейшие приложения для различных устройств.

· Поиск и доработка готовых 3D моделей, разработка собственных. Интеграция в среду разработки

Обучающиеся познакомятся с понятием 3D модель, научаться находить и использовать готовые 3D модели. Познакомятся с различными форматами 3D моделей. Познакомятся с различными 3D редакторами. Познакомятся с интерфейсом 3D редактора. Научатся создавать собственные 3D модели.

· Работа в профильном программном обеспечении. Разработка собственного VR устройства

Обучающиеся познакомятся с устройством простейшего VR шлема. Научаться определять межзрачковое расстояния, рассчитывать фокусное расстояние линз. Познакомятся с различными материалами для создания собственного устройства. Ознакомятся с устройствами прототипирования, узнают общие принципы работы

устройств, а также когда они применяются и что с их помощью можно получить. Создадут собственное VR устройство.

# **3. Планируемые результаты освоения обучающимися программы дополнительного образования**

Программа знакомит обучающихся с информационными технологиями и способствует развитию познавательного интереса к изучению такой сферы деятельности данной отрасли, как разработка компьютерных игр и мобильных приложений.

Планируемые результаты опираются на ведущие целевые установки, отражающие основной, сущностный вклад каждой изучаемой программы в развитие личности, обучающихся, их способностей.

В структуре планируемых результатов выделяются следующие группы:

**1.** Личностные результаты освоения основной образовательной программы представлены в соответствии с группой личностных результатов.

**2.** Метапредметные результаты освоения основной образовательной программы представлены в соответствии с подгруппами универсальных учебных действий.

**3.** Предметные результаты освоения основной образовательной программы представлены в соответствии с группами результатов учебного предмета. Личностные результаты

- · критическое отношение к информации и избирательность её восприятия;
- · осмысление мотивов своих действий при выполнении заданий;
- · развитие любознательности, сообразительности при выполнении разнообразных заданий проблемного и эвристического характера;
- · развитие внимательности, настойчивости, целеустремлённости, умения преодолевать трудности;
- · развитие самостоятельности суждений, независимости и нестандартности мышления;

11

- · освоение социальных норм, правил поведения, ролей и форм социальной жизни в группах и сообществах;
- формирование коммуникативной компетентности в общении и сотрудничестве с другими обучающимися.

Метапредметные результаты

### **Математика**

Статистика и теория вероятностей

Выпускник научится:

- · представлять данные в виде таблиц, диаграмм;
- · читать информацию, представленную в виде таблицы, диаграммы.

В повседневной жизни и при изучении других предметов выпускник сможет:

· извлекать, интерпретировать и преобразовывать информацию, представленную в таблицах и на диаграммах, отражающую свойства и характеристики реальных процессов и явлений.

### **Наглядная геометрия**

Геометрические фигуры

Выпускник научится:

· оперировать на базовом уровне понятиями: фигура, точка, отрезок, прямая, луч, ломаная, угол, многоугольник, треугольник и четырёхугольник, прямоугольник и квадрат, окружность и круг, прямоугольный параллелепипед, куб, шар.

В повседневной жизни и при изучении других предметов выпускник сможет:

· решать практические задачи с применением простейших свойств фигур.

Измерения и вычисления

Выпускник научится:

· выполнять измерение длин, расстояний, величин углов.

### **Физика**

Выпускник научится:

- · соблюдать правила безопасности и охраны труда при работе с учебным оборудованием;
- · осуществлять сборку электрических схем;

· использовать при выполнении учебных задач научно-популярную литературу о физических явлениях, справочные материалы, ресурсы интернета.

### **Информатика**

Выпускник научится:

- · различать виды информации по способам её восприятия человеком и по способам её представления на материальных носителях;
- · приводить примеры информационных процессов (процессов, связанных с хранением, преобразованием и передачей данных) в живой природе и технике;
- · представлять информацию в различном виде;
- · классифицировать средства ИКТ в соответствии с кругом выполняемых задач.

Использование программных систем и сервисов

Выпускник научится:

- · классифицировать файлы по типу и иным параметрам;
- · выполнять основные операции с файлами (создавать, сохранять, редактировать, удалять, архивировать, «распаковывать» архивные файлы).

Выпускник овладеет (как результат применения программных систем и интернет-сервисов в данном курсе и во всём образовательном процессе):

- · навыками работы с компьютером;
- · знаниями, умениями и навыками, достаточными для работы с различными видами программных систем и интернет-сервисов (файловые менеджеры, текстовые редакторы, электронные таблицы, браузеры, поисковые системы, словари, электронные энциклопедии); умением описывать работу этих систем и сервисов с использованием соответствующей терминологии;
- · различными формами представления данных (таблицы, диаграммы, графики и т. д.);

· познакомится с программными средствами для создания игр, приложений и программирования «умных» устройств.

Выпускник получит возможность (в данном курсе и иной учебной деятельности):

- · практиковаться в использовании основных видов прикладного программного обеспечения (редакторы текстов, электронные таблицы, браузеры и др.);
- · познакомиться с примерами использования математического моделирования в современном мире;
- · познакомиться с постановкой вопроса о том, насколько достоверна полученная информация, подкреплена ли она доказательствами подлинности (пример: наличие электронной подписи); познакомиться с возможными подходами к оценке достоверности информации (пример: сравнение данных из разных источников);
- · познакомиться с примерами использования ИКТ в современном мире;
- · получить представления о роботизированных устройствах и их использовании на производстве и в научных исследованиях.

#### Предметные результаты

Программные требования к знаниям (результаты теоретической подготовки):

- · основные алгоритмические конструкции;
- · принципы построения блок-схем;
- этапы разработки приложений;
- · базовые знания в области устройства и функционирования современных платформ быстрого прототипирования электронных устройств на примере микроконтроллерной платформы Arduino;
- · принципы действия аналоговых и цифровых датчиков датчиков, совместимых с микроконтроллерной платформой.

Программные требования к умениям и навыкам (результаты практической подготовки):

- · умение создавать простейшие компьютерные игры в визуальной событийно-ориентированной среде программирования Scratch;
- · умение конструировать и оформлять модели конструкций;
- · осуществлять сборку электрических схем, пайку;
- программировать конструкции при помощи платформы Arduino;
- · эффективно использует интерфейс визуального редактора Scratch;
- · умеет разрабатывать сюжет и стратегию игры;
- · разрабатывает сценарий приложения и тестирует его на мобильном устройстве;
- умение создавать приложения в среде MIT App Inventor;
- умение разрабатывать собственное VR устройство.

# **4. Материально-технические условия реализации дополнительной образовательной программы технической направленности «VR/IT –**

#### **квантум»**

Рабочее место обучающегося: ноутбук, мышь.

Рабочее место преподавателя ноутбук, мышь, презентационное оборудование (проектор с экраном) с возможностью подключения к ноутбуку.

Ноутбуки должны быть подключены к единой сети Wi-Fi с доступом в интернет, Wi-Fi роутер.

### **Программное обеспечение:**

- − среда программирования Scratch 2.0, Scratch 3.0;
- − среда разработки мобильных приложений MIT App Inventor;
- − веб-браузер;
- пакет офисного ПО;
- − ПО для 3D-моделирования

### **Профильное оборудование:**

- − плата Arduino Uno;
- цифровой мультиметр;
- жидкокристаллический (LCD) экран;
- − беспаечная макетная плата;
- − ЗD-оборудование (3D-принтер);
- − Шлем виртуальной реальности;
- − Штатив для крепления базовых станций;
- Многопользовательская система виртуальной реальности с

шестикоординатным отслеживанием положения пользователей

### **Расходные материалы:**

- светодиодная шкала;
- температурный датчик;
- − резистор;
- − bluetooth модуль;
- соединительные провода с наконечниками, тип «папа-папа»;
- − Пластик для 3D-принтера

# **5. Информационно-методические условия реализации основной образовательной программы основного общего образования**

- 1. Гин, А.А. Приёмы педагогической техники: свобода выбора, открытость, деятельность, обратная связь, идеальность: Пособие для учителей / А.А. Гин. – Гомель : ИПП «Сож», 1999. – 88 с.
- 2. Григорьев, Д.В. Внеурочная деятельность школьников. Методический конструктор: пособие для учителя / Д.В. Григорьев, П.В. Степанов. – М. : Просвещение, 2011. – 223 с. – (Стандарты второго поколения).
- 3. Мажет Марджи Scratch самоучитель по программированию. /пер. с англ. М.Гескиной и С. Таскаевой – М.: Манн, Иванов и Фербер, 2017
- 4. Программирование для детей./ К.Вордерман, Дж. Вудкок, Ш. Макаманус и др.; пер. с англ. С.Ломакина. – М.: Манн, Иванов и Фербер, 2015
- 5. Креативное программирование. К.Бреннан, К. Болкх, М. Чунг./ Гарвардская Высшая школа образования, 2017.
- 6. Ливенец М.А. Ярмахов Б.Б. Программирование мобильных приложений в MIT App Inventor. Практикум.
- 7. Кеннет С. Рубин Основы Scrum. М.: «Вильямс», 2016
- 8. Бреннан К., Болкх К., Чунг М.. Креативное программирование на языке Scratch, Гарвардская Высшая школа образования, интернет-издание <http://scratched.gse.harvard.edu/guide/>
- 9. Kafai Y. B., Peppler K. A., Chapman R. N. The computer clubhouse: Constructionism and creativity in youth communities. New York: Teachers College Press, 2009.
- 10. Brennan K.. Learning computing through creating and connecting. IEEE Computer, Special Issue: Computing in Education. doi:10.1109/MC.2013.229, 2013.
- 11. Вордерман К., Вудкок Д., Макманус Ш., Стили К., Куигли К., Маккаферти Д. Программирование для детей. – М.: Манн, Иванов и Фербер, 2015. – 224 с.
- 12. Ревич Ю. В., Занимательная электроника, 2015. 659 с.
- 13. [Адриан Шонесси](http://www.ozon.ru/person/31288915/) «Как стать дизайнером, не продав душу дьяволу» / Питер
- 14. [Жанна Лидтка,](http://www.ozon.ru/person/30061607/)[Тим Огилви](http://www.ozon.ru/person/30061608/) «Думай как дизайнер. Дизайн-мышление для менеджеров» / Манн, Иванов и Фербер
- 15. [Майкл Джанда](http://www.ozon.ru/person/30848066/) «Сожги свое портфолио! То, чему не учат в дизайнерских школах» / Питер
- 16. [Фил Кливер](http://www.ozon.ru/person/2308855/) «Чему вас не научат в дизайн-школе» / Рипол Классик
- 17. [http://bevirtual.ru](http://bevirtual.ru/)
- 18. [https://vrgeek.ru](https://vrgeek.ru/)
- 19. <https://habrahabr.ru/hub/virtualization/>
- 20. [https://geektimes.ru](https://geektimes.ru/)
- 21. <http://www.virtualreality24.ru/>
- 22. <https://hi-news.ru/tag/virtualnaya-realnost>
- 23. [https://hi-news.ru/tag/dopolnennaya-realnost](https://vk.com/away.php?to=https%3A%2F%2Fhi-news.ru%2Ftag%2Fdopolnennaya-realnost&cc_key=)
- 24. <http://www.rusoculus.ru/forums/>
- 25. [http://3d-vr.ru/](https://vk.com/away.php?to=http%3A%2F%2F3d-vr.ru%2F&cc_key=)
- 26. [VRBE.ru](https://vk.com/away.php?to=http%3A%2F%2FVRBE.ru&cc_key=)
- 27. [http://www.vrability.ru/](https://vk.com/away.php?to=http%3A%2F%2Fwww.vrability.ru%2F&cc_key=)
- 28. [https://hightech.fm/](https://vk.com/away.php?to=https%3A%2F%2Fhightech.fm%2F&cc_key=)
- 29. <http://www.vrfavs.com/>
- 30. <http://designet.ru/>
- 31. <https://www.behance.net/>
- 32. <http://www.notcot.org/>
- 33. <http://mocoloco.com/>
- 34. [https://www.youtube.com/channel/UCOzx6PA0tgemJl1Ypd\\_1FTA](https://www.youtube.com/channel/UCOzx6PA0tgemJl1Ypd_1FTA)
- 35. Кузнецова, И.А. ВИАР Квантум тулкит. Ирина Кузнецова. М.: Фонд новых форм развития образования, 2017 –128 с.